# **Apache Velocity User Guide**

If you ally obsession such a referred **Apache Velocity User Guide** book that will have the funds for you worth, acquire the very best seller from us currently from several preferred authors. If you want to funny books, lots of novels, tale, jokes, and more fictions collections are as a consequence launched, from best seller to one of the most current released.

You may not be perplexed to enjoy all books collections Apache Velocity User Guide that we will agreed offer. It is not on the costs. Its virtually what you obsession currently. This Apache Velocity User Guide, as one of the most on the go sellers here will utterly be in the midst of the best options to review.

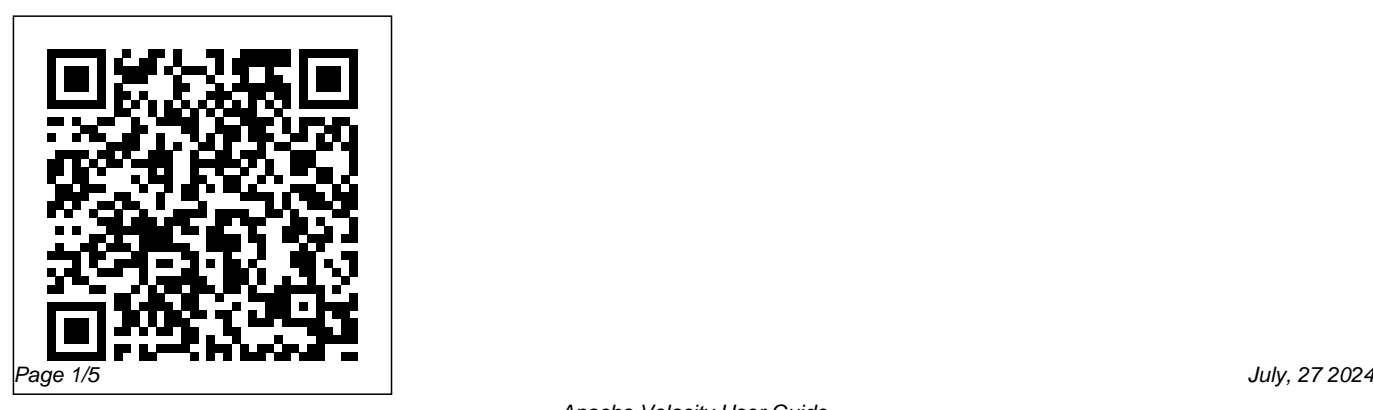

*Apache Velocity Tools - Struts Integration User Guide*

About this Guide¶. This guide is the reference for the Velocity Template Language (VTL). For more information, please also refer to the Velocity User Guide.. Notations are given in a very approximative EBNF-like syntax, the goal is to remain readable.

#### **Apache Velocity Engine - Developer Guide**

The Velocity User Guide is intended to help page designers and content providers get acquainted with Velocity and the syntax of its simple yet powerful scripting language, the Velocity Template Language (VTL).

## **Velocity Users Guide -**

### **people.apache.org**

If you encounter any mistakes in this manual or have other feedback related to the Velocity Users Guide, please send email to one of the Velocity mailing lists: < velocityuser@jakarta.apache.org> This mailing list is intended for discussion about using Velocity, e.g. writing templates or integrating Velocity into your application. **Apache Velocity Engine VTL Reference** Velocity Template User Guide Office of Operational Services (OOS) 04/24/2008 This document is only valid for TO-8 Release of AWIPSII. It will have to be updated as new information comes available and with subsequent

Velocity User Guide - The Apache Software **Foundation** 

The Velocity User Guide is intended to help page designers and content providers get acquainted with Velocity and the syntax of its simple yet powerful scripting language, the Velocity Template Language (VTL). Apache Velocity - Qiita

Velocity Search UI Solr includes a sample search UI based on the

VelocityResponseWriter (also known as Solritas) that demonstrates several useful features, such as searching, faceting, highlighting, autocomplete, and geospatial searching.

## **CheckingForNull - VELOCITY - Apache Software Foundation**

The Velocity User Guide is intended to help page designers and content providers get

acquainted with Velocity and the syntax of its simple yet powerful scripting language, the Velocity Template Language (VTL). ACE User guide - The Apache Software **Foundation** 

The Jakarta Velocity Developers. Version 1.5. Copyright © 2006 The Apache Software **Foundation** 

### **Apache Velocity User Guide**

The Velocity Users Guide is intended to help page designers and content providers get acquainted with Velocity and the syntax of its simple yet powerful scripting language, the Velocity Template Language (VTL). Many of the examples in this guide deal with using Velocity to embed dynamic content in web sites, but all examples are equally applicable **Apache Velocity Engine - Developer Guide** Note: The logic underlying here is that: "(null or

false) and (null or  $>$  empty-string)" =  $>$  if true, must be null. This is true because "false and empty-string and not null" is never true. IMHO, this makes the template too complicated to read. Approach 4: Use a Tool that can check for null

(NullTool,ViewNullTool).

Apache Velocity Engine VTL Reference

Velocity is a Java-based templating engine. It's an open-source web framework designed to be used as a view component in the MVC architecture, and it provides an alternative to some existing technologies such as JSP.

#### *Velocity Users Guide - Apache Software Foundation*

If you encounter any mistakes in this manual or have other feedback related to the Velocity Users Guide, please send email to one of the Velocity mailing lists: <velocity-user@jakarta.apache.org> This mailing list is intended for discussion about using Velocity, e.g. writing templates or integrating Velocity into your application. ...

Example - Calling JS functions - velocity<sup>2</sup>is VelocityStruts User Guide - Contents ¶ This guide explains how to setup and configure a VelocityViewServlet which can render the views of a Struts-based web application. The servlet will create a VelocityEngine to render \*.vm (velocity template) files using contextual information provided by a Struts Controller action. Apache Velocity Tutorial - javaguides.net Apache Velocity User Guide **Velocity Search UI | Apache Solr Reference Guide 6.6**

Example - Calling JS functions Calling JS function within a template is quite easy. Just call your  $\mathcal S$ function like is a method of an object in your template context. Before calling the template function add your JS function to the template context. Velocity template

Apache Velocity Engine - User Guide More than 3 years have passed since last update.

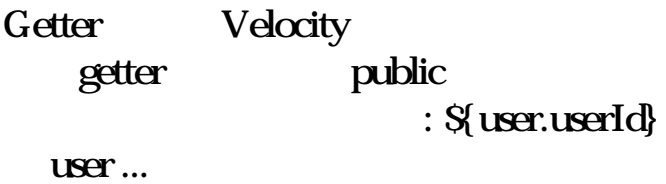

ACE User guide. This article describes how to use ACE and is a good starting point for new users of Apache ACE. ... A third scenario might be to duplicate the exact configuration and version that is currently deployed to a specific user's target. ... Apache Velocity is an engine that can generate documents by combining a template with a context ...

*Velocity User Guide - National Weather Service* Velocity contains an application utility class called Velocity ( org.apache.velocity.app.Velocity). The purpose of this class is to provide the necessary methods required to initialize Velocity, as well as useful utility routines to make life easier in using Velocity.

*Apache Velocity Engine - User Guide* org.apache.velocity.app.event.implement.PrintExce ptions; org.apache.velocity.app.event.NullSetEvent Handler¶ When a #set() rejects an assignment due to the right hand side being an invalid or null reference, this is normally logged. The NullSetEventHandler allows you to 'veto' the logging of this condition.

# **Velocity Users Guide - Apache Click**

About this Guide¶. This guide is the reference for the Velocity Template Language (VTL). For more information, please also refer to the Velocity User Guide.. References¶